## تعلم التفقيط في اكسل 2010 اعداد المهندس أحمد حجي مللي

هذا العمل مجاني للجميع وحقوق االستخدام والنشر لكل مسلم رجاء دعوة صالحة بظهر الغيب

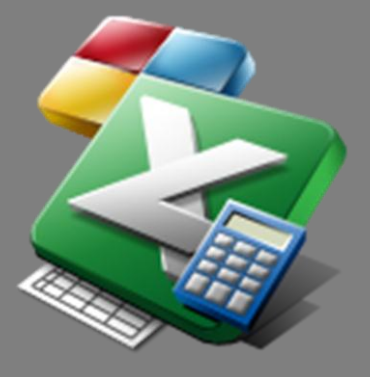

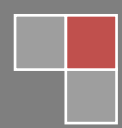

Eng.mlle WWW.CHAM-DESIGN.COM  $1570/T9/\sqrt{v}$ 

 $1570$ 

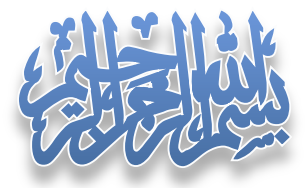

الحمد لله رب العالمين والصلاة والسلام على أشرف المرسلين سيدنا محمد عليه افضل الصلاة وأنتم التسليم . .

اللهم علمنا ما ينفعنا وانفعنا بما علمتنا وزدنا علما وفقها في الدين والدنيا يا رب العالمين وبعد :

السلام عليكم ورحمة الله تعالى وبركاته ..

هذا كتاب تعليم التفقيط يف برنامج أكسل 0202 او أي نسـخـة حيث ميكنك من خالله تحويل الارقام الى نصوص وهو مهم للموظفين والمحاسبين والجميع ومن اراد تعلم اكسل ، ويمكن للجميع استخدامه لأغراض غير تجارية لأنه مجاني وحقوق النشر لكل مسلم .

 $\wedge\wedge$  تنسوني من صالح دعائكم  $\wedge\wedge$ 

أخوكم المغندس احمد حجي مللي

لآرائكم وملاحظاتكم

[www.cham-design.com](http://www.cham-design.com/)

[https://www.facebook.com/hammada.haggemlle?ref=tn\\_tnmn](https://www.facebook.com/hammada.haggemlle?ref=tn_tnmn)

[mlleco@hotmail.com](mailto:mlleco@hotmail.com)

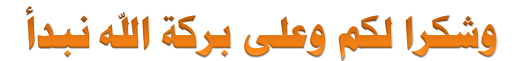

التفقيط: تعويل الأعداد الى كلمات

التفقيط هو تحويل الأرقام إلى كلمات، مثلا ١٤٥ تصبح مئة وخمسة وأربعون. وسمى تفقيطا، لأنه كان يقال، خمس وأربعون دينارا فقط. يحتاج إليه في برمجيات المحاسبة، وفي قراءة النصوص، وغيرها، والحاجة إلى برمجية مفتوحة المصدر في هذا المحال مهم جدا، لاسيما مكتبات تدمج في تطبيقات أخرى.

خطوات العمل:

**أولاً** : قم بفتح برنامج أكسل بأي نسخة تريد وقم بإنشاء مصنف حديد واحفظ الملف كما شئت .

ي اللها : قم بالضغط من لوحة المفاتيح على زر alt+f11 فتظهر لك نافذة الفيحوال بيزك المرافق لبرنامج اكسل حيث يمكنك من هنا كتابة شيفرات وتعديلات من صنعك على البرنامج .

ثالثا: ثم من القائمة insert اذهب للخيار module

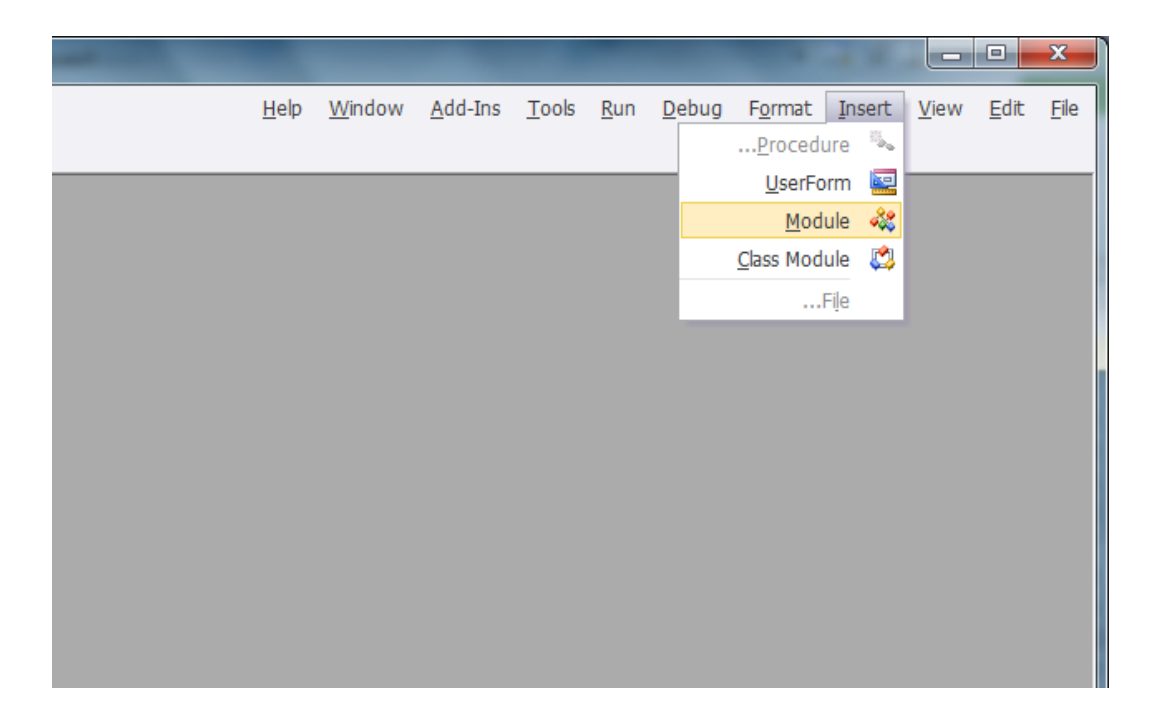

## فيظهر لك على اطار ضمن الواجهة كما في الشكل :

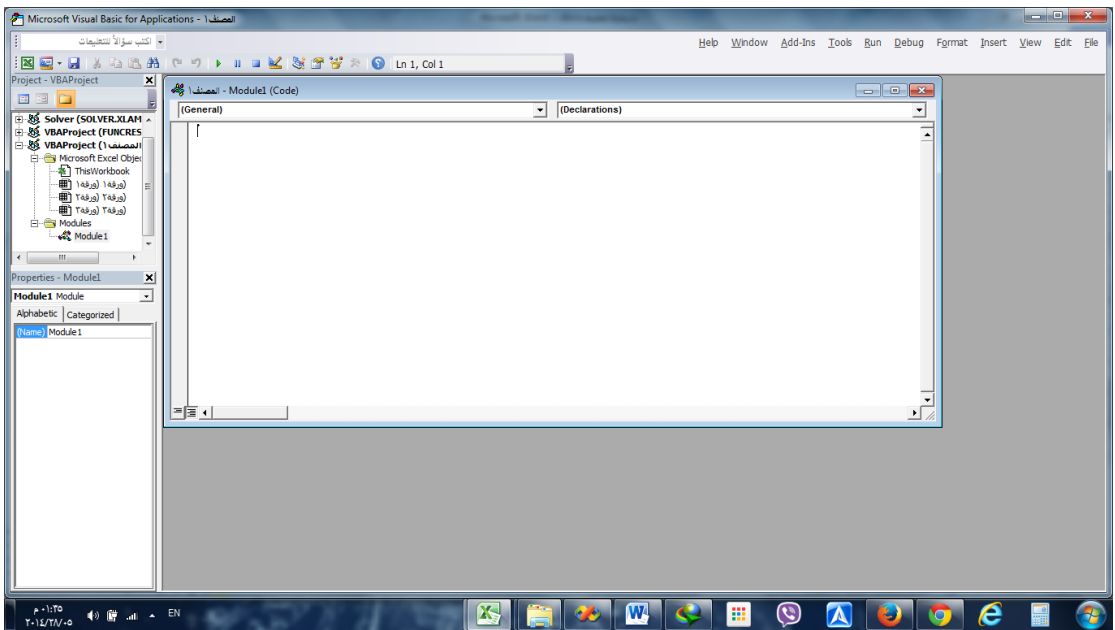

ضمن المصنف قم بنسخ الشيفرة التي بالأسفل كاملة ولصقها ضمن المصنف ثم انتقل الى الخطة الرابعة بأسفل الشيفرة ( ملا<mark>حظة الشفرة انسخها كاملة كما هي كي تعمل الدالة بنجاح</mark> ) :

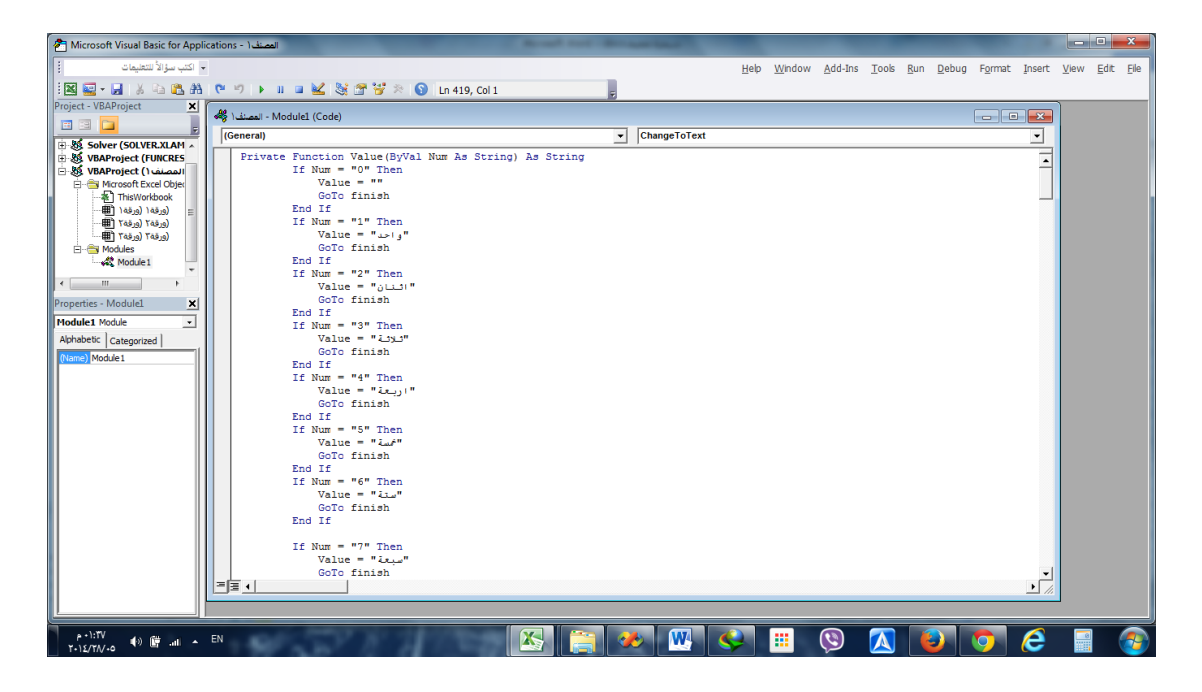

```
Private Function Value(ByVal Num As String) As String
        If Num = "0" Then
            Value = "" GoTo finish
         End If
         If Num = "1" Then
            "واحد" = Value 
             GoTo finish
         End If
        If Num = "2" Then
           "اثنان" = Value 
             GoTo finish
         End If
         If Num = "3" Then
           Value = "iثلاثة"
             GoTo finish
         End If
         If Num = "4" Then
            "اربعة" = Value 
             GoTo finish
         End If
         If Num = "5" Then
            "مخسة" = Value 
             GoTo finish
         End If
         If Num = "6" Then
            "ستة" = Value 
             GoTo finish
         End If
         If Num = "7" Then
            "سبعة" = Value 
             GoTo finish
         End If
         If Num = "8" Then
            "مثانية" = Value 
             GoTo finish
         End If
         If Num = "9" Then
            "تسعة" = Value 
             GoTo finish
        End If
finish:
    End Function
     Private Function Value2(ByVal Num As String) As String
         Dim num1 As String
         Dim num2 As String
         Dim ben As String
        num2 = Left(Num, 1)num1 = Right(Num, 1) If num2 = "1" Then
"عشر" = 2Value 
             GoTo finish
         End If
        If num2 = "2" Then
           Value2 = "aعشرون"
             GoTo finish
```

```
 End If
        If num2 = "3" Then
            Value2 = "i\text{value}تلاثون"
             GoTo finish
         End If
        If num2 = "4" Then
            Value2 = "ijy GoTo finish
         End If
        If num2 = "5" Then
            Value2 = "\text{w}\text{w} GoTo finish
         End If
        If num2 = "6" Then
           Value2 = "wستون"
             GoTo finish
         End If
        If num2 = "7" Then
           Value2 = "w + w"
             GoTo finish
         End If
        If num2 = "8" Then
           Value2 = "iتأنون"
             GoTo finish
         End If
        If num2 = "9" Then
           Value2 = "i GoTo finish
         End If
finish:
        If num1 = "0" Then
           num1 = "ben = " " Else
            If num2 = "1" Then
               ben = " "num1 = Value(num1) Else
                ben = " ' q "num1 = Value(num1) End If
         End If
        If num2 = "0" Then ben = ""
        Value2 = num1 & ben & Value2
        If Num = "00" Then Value2 = "If Num = "11" Then Value2 = "حشر احدى"
         If Num = "12" Then Value2 = "اثنا عشر"
         If Num = "10" Then Value2 = "عشرة"
     End Function
```
Private Function Value3(ByVal Num As String) As String

```
 Dim ben As String
         Dim Hundred As String
         Dim one As String
         Dim two As String
        "مائة " = Hundred 
        one = Value(Left(Num, 1))two = Value2(Right(Num, 2))If two \langle \rangle "" Then ben = " \vert " Else ben = ""
        If one = "" Then
            ben = " " Hundred = ""
         End If
        If one = "واحد "Then one = ""
I\text{ f} one = "اثـنـان "\text{ then}one = """مئتا" = Hundred 
         End If
        Value3 = one & Hundred & ben & two
        If Num = "000" Then Value3 = ""
     End Function
     Private Function value4(ByVal Num As String) As String
         Dim ben As String
         Dim thousand As String
         Dim one As String
         Dim two As String
        "آالف " = thousand 
        one = Value(Left(Num, 1))two = Value3(Right(Num, 3))If two \langle \rangle "" Then ben = " \frac{1}{2} " Else ben = ""
        If one = "" Then
            ben = " "thousand = ""
         End If
        If one = " \triangleleft "\downarrow Then
            one = ""الف" = thousand 
         End If
        If one = "اثنان" Then
            one = ^{\mathbf{m}\mathbf{w}}"الفا" = thousand 
         End If
        value4 = one & thousand & ben & two
        If Num = "0000" Then value4 = ""
     End Function
     Private Function value5(ByVal Num As String) As String
         Dim ben As String
         Dim thousand As String
         Dim one As String
         Dim two As String
        thousand = " one = Value2(Left(Num, 2))
        two = Value3(Right(Num, 3))If two \langle \rangle "" Then ben = " \frac{1}{2} " Else ben = ""
         If one = "" Then
            ben = " "
```

```
thousand = ""
     End If
     If one = "واحد "Then
        one = \overline{""}"الف" = thousand 
     End If
    If one = "اثنان" Then
        one = \frac{0}{10}"الفا" = thousand 
     End If
    value5 = one & thousand & ben & two
    If Num = "00000" Then value5 = ""
 End Function
 Private Function value6(ByVal Num As String) As String
     Dim ben As String
     Dim thousand As String
     Dim one As String
     Dim two As String
    "الف " = thousand 
    one = Value3(Left(Num, 3)) two = Value3(Right(Num, 3))
    If two \langle \rangle "" Then ben = " \frac{1}{2}" Else ben = ""
     If one = "" Then
       ben = " "thousand = ""
     End If
    If one = " \triangleleft " \triangle" Then
        one = " ""الف" = thousand 
     End If
    If one = "اثنان" Then
        one = ""الفا" = thousand 
     End If
    value6 = one & thousand & ben & two
    If Num = "000000" Then value6 = ""
 End Function
 Private Function value7(ByVal Num As String) As String
     Dim ben As String
     Dim Million As String
    Dim one As String
    Dim two As String
   "ماليني" = Million 
    one = Value(Left(Num, 1)) two = value6(Right(Num, 6))
    If two \langle \rangle "" Then ben = " \frac{1}{2} " Else ben = ""
    If one = "" Then
        ben = "" Million = ""
     End If
```

```
If one = " \rightarrow " Then
        one = " ""مليون" = Million 
     End If
    If one = "اثنان" Then
        one = \frac{0}{10}"مليونا" = Million 
     End If
     value7 = one & Million & ben & two
 End Function
 Private Function value8(ByVal Num As String) As String
     Dim ben As String
     Dim Million As String
     Dim one As String
     Dim two As String
    " مليون " = Million 
    one = Value2(Left(Num, 2))two = value6(Right(Num, 6))If two \langle \rangle "" Then ben = " \frac{1}{2} " Else ben = ""
     If one = "" Then
       ben = " " Million = ""
     End If
    If one = " \rightarrow " Then
        one = " "" مليون " = Million 
     End If
    If one = "اثنان" Then
        one = """مليونا" = Million 
     End If
     value8 = one & Million & ben & two
 End Function
 Private Function value9(ByVal Num As String) As String
     Dim ben As String
     Dim Million As String
    Dim one As String
    Dim two As String
   " مليون " = Million 
   one = Value3(Left(Num, 3))two = value6(Right(Num, 6))If two \langle \rangle "" Then ben = " \frac{1}{2} " Else ben = ""
     If one = "" Then
        ben = "" Million = ""
     End If
    If one = " \cup "' Then
        one = " "" مليون " = Million 
     End If
    If one = "اثنان" Then
        one = \frac{0.7}{0.7}
```

```
"مليونا" = Million 
         End If
         value9 = one & Million & ben & two
     End Function
     Public Function ChangeToText(ByVal Allnumber As String) As String
         Dim Num As String
         Dim backed As String
         Dim backed2 As String
         Dim Length As Integer
         Dim bigcur, smallcur As String
         Dim intnum As String
         Dim floatnum As String
         Dim i As Integer
         Dim found As Boolean
         Allnumber = Trim(Allnumber)
         If Not IsNumeric(Allnumber) Then
            "االدخــــــــــال فــــــي خطــــــــأ" = ChangeToText 
             Exit Function
         End If
        i = 1 Do While i <> Len(Allnumber) + 1
             If Mid(Allnumber, i, 1) <> "." Then
                intnum = intnum & Mid(Allnumber, i, 1)
             Else
                 found = True
                 GoTo Float
             End If
            i = i + 1 Loop
Float:
         If found Then
            i = i + 1Do While i \langle \rangle Len(Allnumber) + 1
                floatnum = floatnum & Mid(Allnumber, i, 1)
                i = i + 1 Loop
         End If
         'Num = txtNameA.Text
         Num = intnum
        Length = Len(Num)If Length = 1 Then backed = Value(Num)
        If Length = 2 Then backed = Value2(Num)
        If Length = 3 Then backed = Value3 (Num)
        If Length = 4 Then backed = value4 (Num)
        If Length = 5 Then backed = value5 (Num)
        If Length = 6 Then backed = value6(Num)
        If Length = 7 Then backed = value7 (Num)
        If Length = 8 Then backed = value8 (Num)
        If Length = 9 Then backed = value9(Num)
```

```
 Num = floatnum
    Length = Len(Num)If Length = 1 Then backed2 = Value(Num)
    If Length = 2 Then backed2 = Value2(Num)
    If Length = 3 Then backed2 = Value3 (Num)
    If Length = 4 Then backed2 = value4 (Num)
    If Length = 5 Then backed2 = value5 (Num)
    If Length = 6 Then backed2 = value6(Num)
    If Length = 7 Then backed2 = value7 (Num)
    If Length = 8 Then backed2 = value8 (Num)
    If Length = 9 Then backed2 = value9 (Num)
     smallcur = StrSmallNameCurrency
     bigcur = StrLargeNameCurrency
     Dim Filse As String
     Dim ben As String
     Dim jd As String
    ben = " \frac{1}{4} If backed <> "" Then
         jd = " " & bigcur & " "
     Else
        jd = ^{\mathbf{m}\mathbf{u}}ben = " " End If
     If backed2 <> "" Then
        Filse = " " \& smallcur \& " " Else
        Filse = " "ben = " " End If
    ChangeToText = backed & jd & ben & backed2 & Filse
 End Function
```
رابعا : بعد الانتهاء من اللصق اغلق نافذة الفيحوال بيزك من اشارة X بالأعلى فتعود تلقائيا لواجهة الإكسل.

## خامسا : اكتب في الخلية a1 مثلا الرقم ٢٥٥٢ه

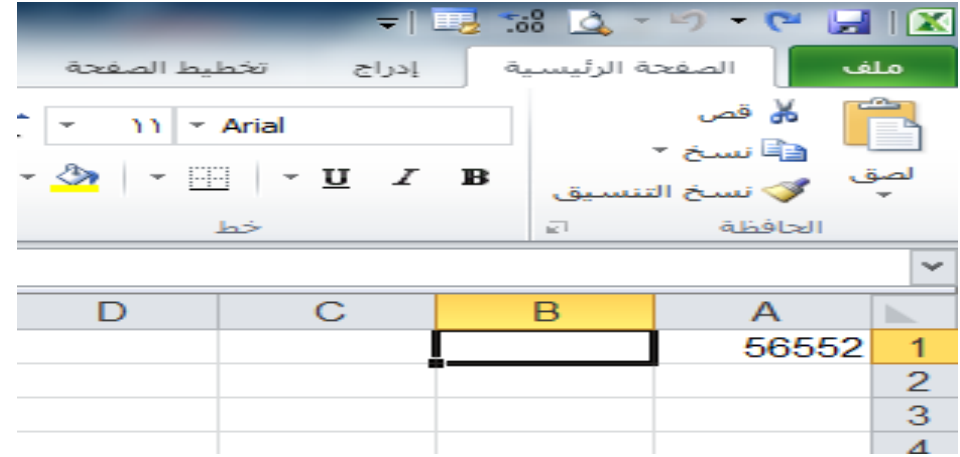

 $\int x$  ثم في الحخلية التي تليها  $\bf B1$  قم بإدراج دالة

فيظهر لك مربع الدالات قم من قائمة تحديد فئة باختيار معرف الخيار معرف من قبل المستخدم كما في الشكل التالي :

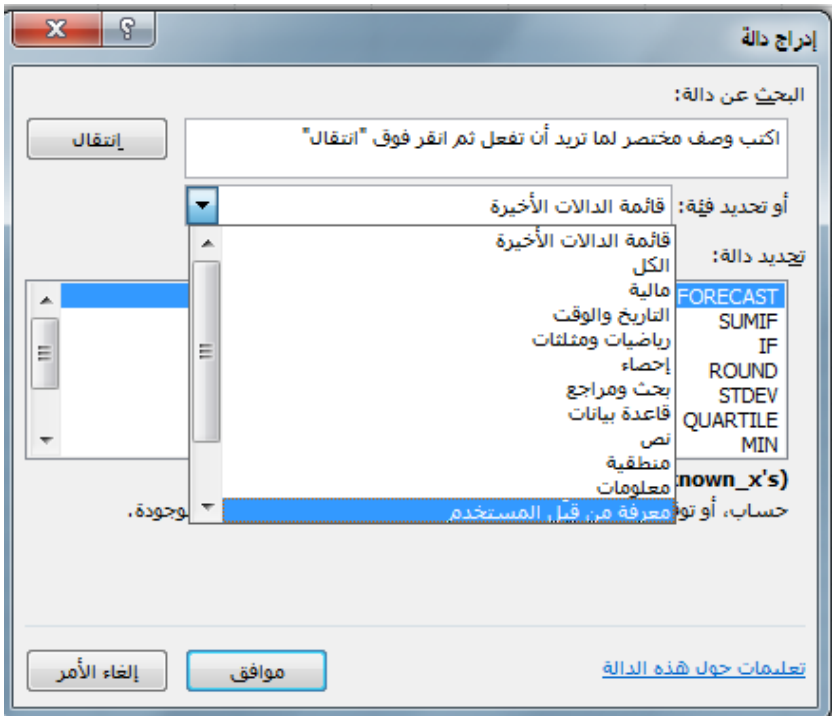

```
ثم اختر الخيار ChangeToText ثم اضغط موافق
```
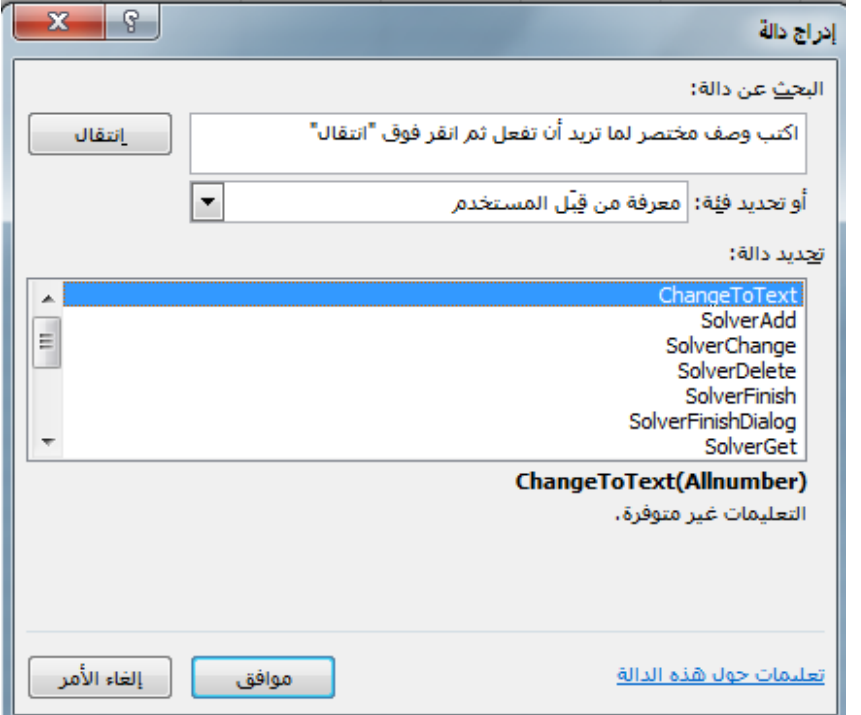

فيظهر وسيطات الدالة قم بتحديد الخلية a1 وستجد انه تم تحويل الرقم الى نص ثم اضغط موافق.

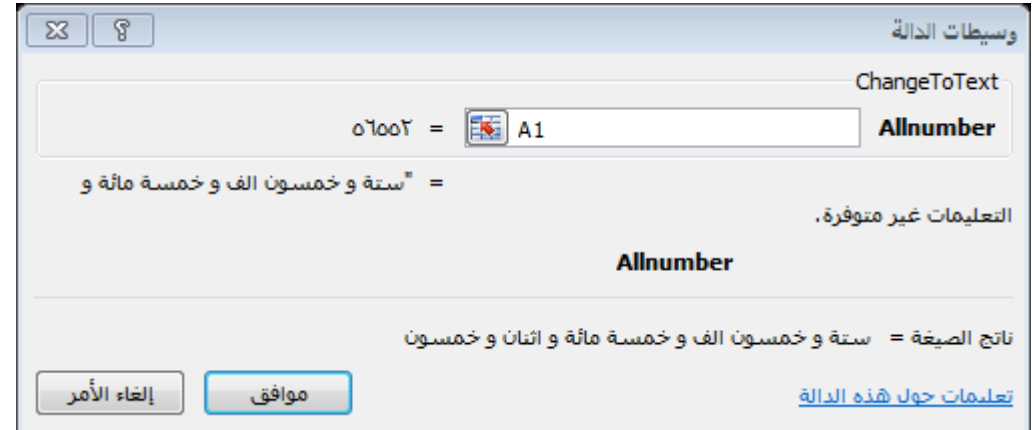

وبالأسفل عينة من الادخالات مع ملاحظة أنه في الخلية الاخيرة قمنا بإدخال رقم خاطئ فانظر ماذا كانت النتيجة وشكرا لكم ولحسن اصغائكم والسلام عليكم ورحمة الله تعالى وبركاته .

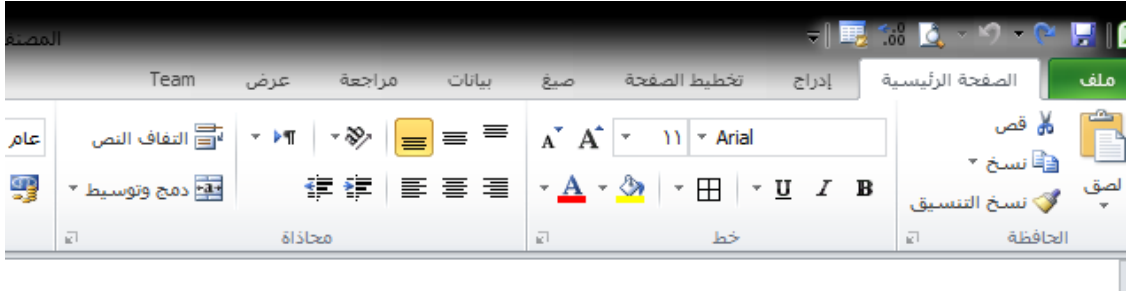

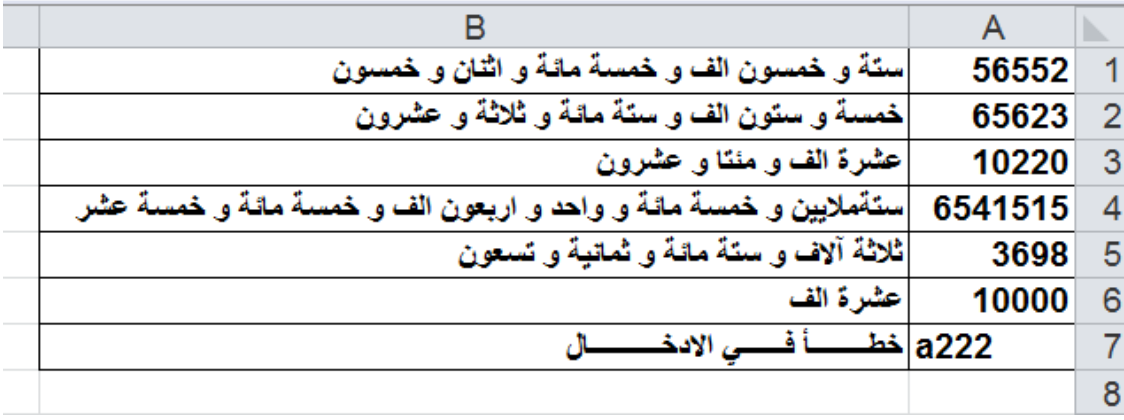

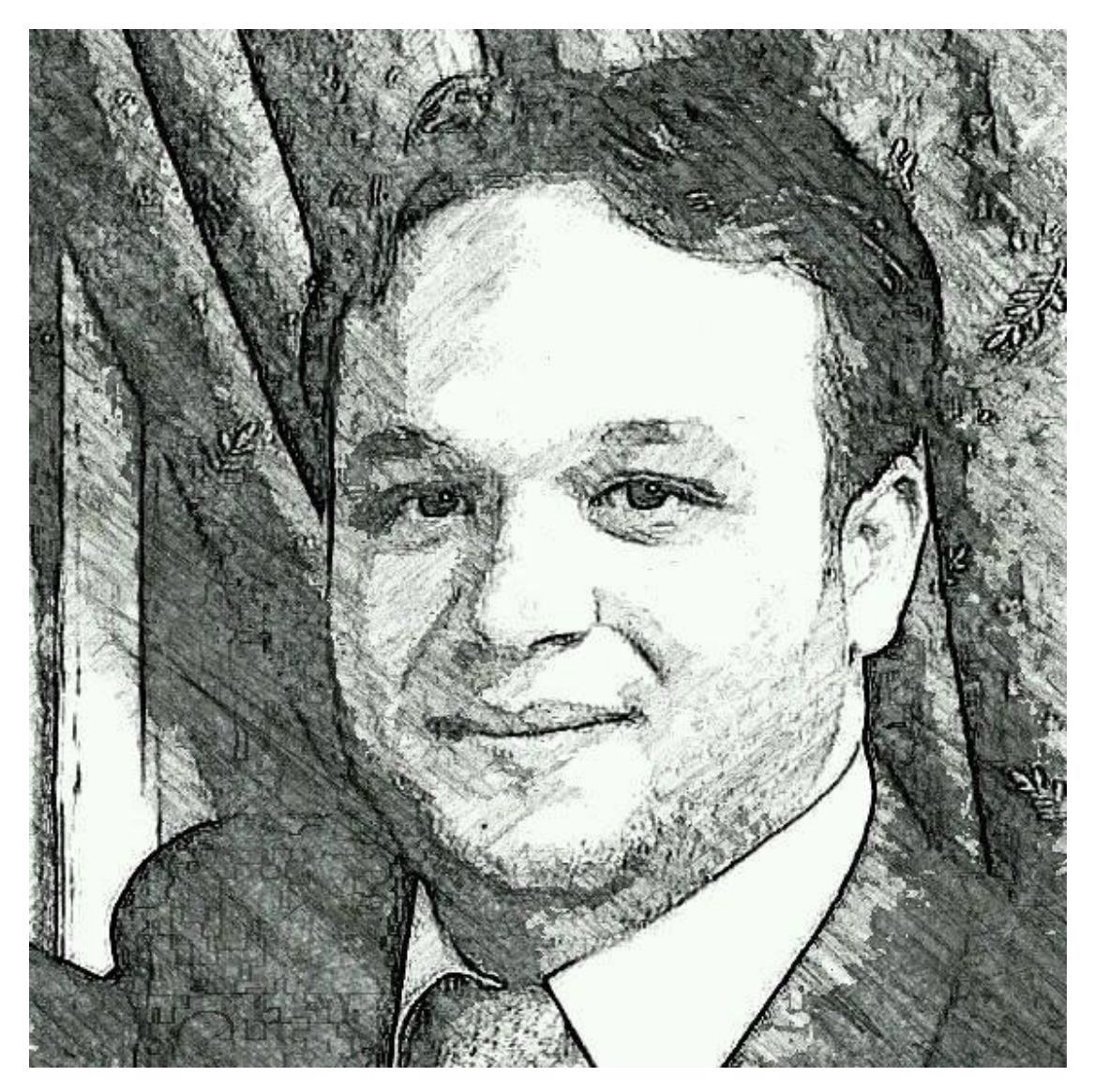